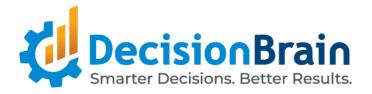

# Release Notes DB Gene 4.2.0

March 29th, 2024

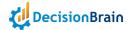

# **Important Notes**

Please take into account the following important information when using the new version of **DB Gene 4.2.0**, released on March 29th, 2024.

#### Note:

DB Gene 4.2.0 introduces several infrastructure updates and deprecations.

They are described in the DB Gene 4.2.0 Migration Guide, available on the <u>DecisionBrain website</u>.

The following information only focuses on the main changes in this release.

#### **Updates**

DB Gene 4.2.0 introduces the following infrastructure updates.

#### **AG Grid Update**

DB Gene 4.2.0 now uses AG Grid 31.0.0. It was formerly version 30.2.0.

#### PostgreSQL Update

DB Gene 4.2.0 now uses PostgreSQL 15.5. It was formerly version 15.2.

#### Java JDK Update

DB Gene 4.2.0 now uses Java JDK 17.0.9. It was formerly version 17.0.4.

#### **Angular Update**

DB Gene 4.2.0 now uses Angular 17.2.3. It was formerly version 17.0.7.

#### **Keycloak Update**

DB Gene 4.2.0 now uses Keycloak 23.0.4. It was formerly version 21.1.1.

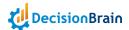

#### **Deprecations**

- In class GeneContextService, methods setScenarioIds() and addScenarioId() have been deprecated since June 2020 and are now removed.
   Instead, use setScenarioSelection() and addToScenarioSelection(), respectively.
- The type and constant GeneScenarioEventType have been deprecated since 4.0.1-fp2 and are now removed.
   Instead, use ScenarioNotificationType.
- In class GeneSettingsService, methods registerDefaultSettings() and resetSettings() have been deprecated since April 2020 and have been removed. Instead, use registerDefaultApplicationSettings() and resetApplicationSettings(), respectively.
- In interface GeneWidgetHeaderConfiguration, member showMenu has been deprecated since October 2021 and is now removed.

  Instead, use GeneMenuItemsProvider.
- In interface GeneModalDialogButton, the member shortcut and its associated type GeneDialogButtonShortcut have been deprecated since February 2021 and are now removed.
- In class ExecuteOptimizationServerTaskStatement, the variant of method withOutputScenario() that takes a format as argument has been deprecated since 4.0.0-fp4 and is now removed.
   Instead, use the other variant of this method as only the CSV format is supported.
- In type JobInputType, constant NUMERIC and method numeric() have been deprecated since
   4.0.1-fp3 and are now removed.
   Instead, use REAL and real(), respectively.
- Type ScenarioDTO has been renamed into ScenarioCreationRequestDTO.
- The Navigation Button widget is deprecated and can no longer be added to a dashboard or view as its role can be fulfilled using the new Button widget.

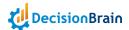

### **End-User Features**

DB Gene 4.2.0 introduces several end-user improvements with the new Composite Data Model feature, which affects the JDL definition as well as scenario use, import, locks, actions, and information display. Version 4.2.0 also replaces the Navigation and New Job Button widgets with a new one called Button.

#### **New Composite Data Model**

DB Gene 4.2.0 introduces the Composite Data Model (CDM) feature, which offers a new level of abstraction to the business data model definition. This allows sharing data between scenarios, which avoids duplicates, greatly improves application overall performance, and reduces resource usage.

The CDM helps solution designers define different scenario types in an application data model. Each scenario type defines a part of the model (tables) and can reference other scenario types.

This division of the application data model into several scenario types is reflected in the structure of scenarios: each scenario of the application has a scenario type, contains only the data defined in the corresponding tables of its scenario type, and references scenarios as expressed in the data model.

For example, an application may have three scenario types defined:

- Regional Data, which contains global shared data;
- Input Data, which contains optimization inputs on the one hand and references Regional Data on the other; and
- Solution Data, which contains optimization results and references Input Data.

This way, any dashboard displaying data for a *Solution Data* scenario can also display data from the referenced *Input Data* and *Regional Data* scenarios.

#### Updated JDL Syntax for the CDM

The Platform JDL syntax still accepts JDL files from version 4.1 and creates the same data model and database structure. However, it has been extended to support the description of a CDM.

A CDM can be spread across several JDL files, which are still looked for in the **gene-model/spec** directory of the project, but which can now also be located in subfolders of the **spec** directory.

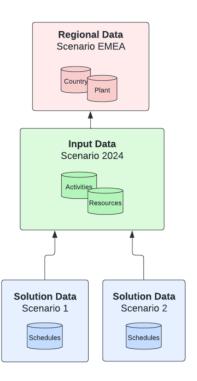

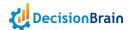

Contrary to the classic model, in a composite data model, JDL files must contain:

1. The application block, as in version 4.1, which defines metadata about the model, such as the name of the collector class, and potential include statements linking it to other JDL files.

Here is an example of a CDM application block:

```
Unset
application {
   // DOM [java.collectorClass] : [CapacityPlanning]
   include "primary_data.jdl"
   include "delivery_data.jdl"
   include "transactional_data.jdl"
   include "plan_data.jdl"
}
```

The paths of the files are relative to the directory where the main JDL file is stored;

2. Exactly one scenarioType block that indicates the name of the scenario type. There is no constraint between the name of the JDL file and the name of the scenario type. The latter must be a valid identifier. The convention is to use Pascal case for scenario type names (that is, attached words with initial letters in uppercase, including the very first letter, e.g. PrimaryData). The scenarioType block supports the @Description annotation:

```
Unset
@Description("Primary Data of the application")
scenarioType PrimaryData {
}
```

- Some entity blocks that define the entities of the data model, which associates them with the scenario type described. Entity names must be unique across the application data model and use Pascal case; and
- 4. Some relationship blocks that define relations between two entities of the same scenario type. Relations from an entity in scenario type ST1 to an entity in scenario type ST2 are declared by including them in the JDL file that defines ST1. In addition, visibility on scenario type ST2 must be declared by adding an import statement in the scenarioType block for ST1.

The following block declares relations from entities of *TransactionalData* to entities of *PrimaryData*.

```
Unset
@Description("Data that yields a new plan")
scenarioType TransactionalData {
   import PrimaryData
}
```

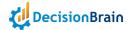

Note that no cycles are allowed in the graph of scenario type imports.

Also, an **import** statement can only refer to a scenario type that is defined in one of the JDL files mentioned in the **include** statements of the application block.

#### **Updated Scenario Import**

When using a Composite Data Model, as described above, users must now specify the type of scenario during its import and, if need be, reference other scenarios.

If a scenario to reference is unavailable, the option "Create a new scenario from the same file" can be used to create one from the imported file.

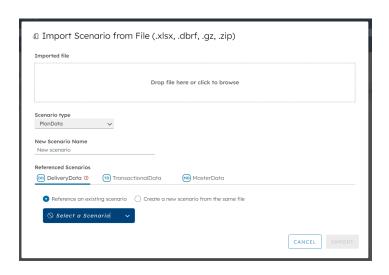

# (i) Lock "Business\_Data Plan" "Business\_Data Plan" is referencing other Scenarios. Locking this Scenario will not lock its references. Do you want to lock it anyway? | Move to Workspace | Public Workspace | Public Workspace | Public Workspace | Moving it to another Workspace might affect their visibility.

# Improved Scenario Lock Mechanism

To avoid breaking data continuity, moving or locking a scenario with references from or to other scenarios now triggers a warning.

Note that, duplicating a scenario only duplicates the data it contains and its references. It does not copy the data in the referenced scenarios.

# Improved Scenario Information Display

Users can now display the type and references of a scenario when hovering over the scenario, in the Scenario Selector.

In the Scenario List widget, users can also display a column for the scenario type. It can also be found, along with its references, using the option "Scenario details" in the Actions column, or when hovering over the scenario.

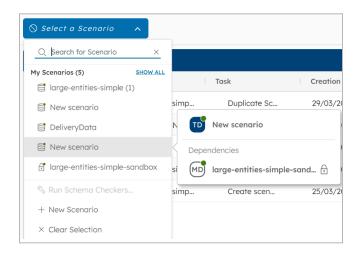

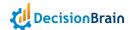

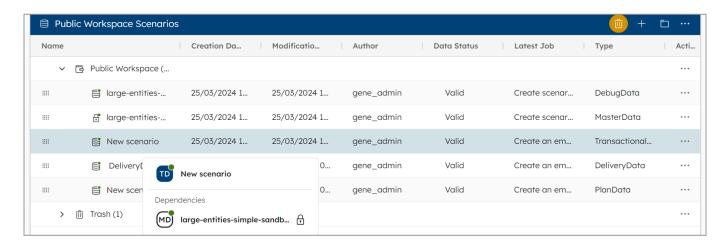

The tooltip displays the same information when hovering over a scenario in the Job List widget.

#### **New Custom Actions in the Scenario List**

Custom actions defined via the Action API, introduced in version 4.1.0, are now available in the Scenario List widget from the menu Actions.

#### **New Button Widget**

The Navigation Button and New Job Button widgets are now deprecated and make way for a new widget called Button. This new Button widget is easily customizable and relies on the Action API introduced in version 4.1.0.

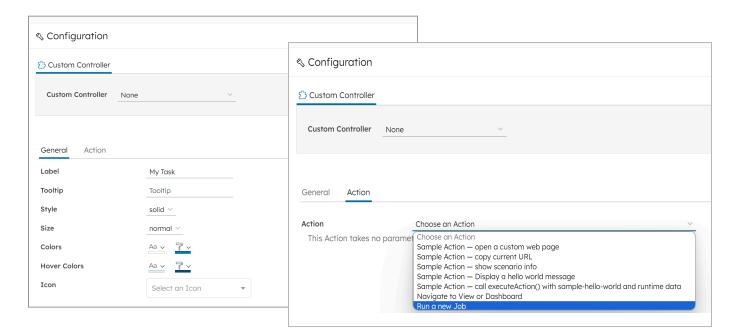

Note that, even if they are not available as new widgets to create, existing Navigation Button and New Job Button widgets still work as expected.

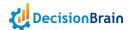

# Changelog

DB Gene 4.2.0 introduces several improvements and bugfixes listed in detail below.

## **Improvements**

DB Gene 4.2.0 introduces the following improvements:

| Application General | DOC-177   | Users can now define a composite data model                                                                  |
|---------------------|-----------|----------------------------------------------------------------------------------------------------|
|                     | DBPF-6061 | The JDL metamodel now supports the Composite Data  Model feature                                             |
|                     | DBPF-6062 | The JDL syntax now supports the Composite Data Model feature                                                 |
|                     | DBPF-6063 | Data integration now supports the Composite Data Model feature                                               |
|                     | DBPF-6064 | In a composite data model, a read-only lock can now be set on scenarios                                      |
|                     | DBPF-6065 | Permissions are now compatible with the Composite  Data Model feature                                        |
|                     | DBPF-6066 | The UI now supports the Composite Data Model feature                                                         |
|                     | DBPF-6107 | In a composite data model, generated DOMs, whether Python or Java, now include all entities of all JDL files |
|                     | DBPF-6112 | Scenario data in Spring now supports the Composite Data<br>Model feature                                     |
|                     | DBPF-6113 | Scenario metadata in MongoDB now supports the Composite Data Model feature                                   |

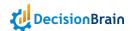

| Dev 3rd-party Components          | DBPF-5660 | The Platform now relies on AG Grid 31.0                                                                                             |
|-----------------------------------|-----------|----------------------------------------------------------------------------------------------------|
|                                   | DBPF-5669 | The Platform now relies on PostgreSQL 15.5                                                                                          |
|                                   | DBPF-5670 | The Platform now relies on Java JDK 17.0.9                                                                                          |
|                                   | DBPF-5939 | The Platform now relies on Angular 17.2                                                                                             |
|                                   | DBPF-5941 | The Platform now relies on Keycloak 23.0.3                                                                                          |
| uı<br>Scenario<br>/Workspace List | DBPF-6046 | Users can now display the type and references of a scenario in the Scenario List widget columns                                     |
|                                   | DBPF-6047 | In the Scenario List, the tooltip and Action menu option<br>"Scenario details" now display the type and references of a<br>scenario |
|                                   | DBPF-5929 | The Action API is now available through Custom Actions from the Scenario List widget                                                |
| <b>ui</b><br>Button               | DBPF-5930 | The Button widget now replaces the New Job and Navigation Button widgets                                                            |
| ui<br>Job                         | DBPF-6051 | In the Scenario Selector, the tooltip now displays the type and references of a scenario                                            |
| ui<br>Job                         | DBPF-6059 | In the Job List, the tooltip now displays the type and references of a scenario                                                     |

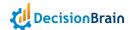

# **Bugfixes**

DB Gene 4.2.0 introduces the following bugfixes:

| Application Views & Dashboards   | DBPF-6002 | Reverting the changes on a dashboard was triggering an error                                                                                  |
|----------------------------------|-----------|----------------------------------------------------------------------------------------------------|
| Data  Data Integration Framework | DOC-770   | The CRF mapping was failing to load from DBM on Docker images                                                                                 |
|                                  | DOC-769   | The CRF datasource was failing to read lines ending with a blank value                                                                        |
| <b>рвоs</b><br>Master            | DOC-534   | When too many events were stored, MongoDB was using 5GB of RAM and DBOS was lagging                                                           |
| <b>рвоs</b><br>Worker            | DOC-747   | DBOS jobs were remaining "SCHEDULED" if the related worker was packaged in a Docker image without Java                                        |
| <b>Dev</b><br>Deployment         | DOC-808   | The file "postgresql.conf" was not taken into account in a "postgres" Kubernetes deployment                                                   |
| <b>Dev</b><br>Security           | DOC-731   | The Platform was blocking CORS preflight requests in microservices                                                                            |
| uı<br>Extensibility              | DOC-800   | Entering and exiting edition mode on a Table widget using a Custom controller was not calling the Custom controller "processColumns" callback |
| uı<br>Data Grid<br>/Explorer     | DOC-489   | When pasting values over a greater range than the one copied, the Platform was not properly filling the empty cells                           |
|                                  | DOC-627   | In some cases, copying and pasting values from a percentage field was not working properly                                                    |
|                                  | DBPF-6137 | When clicking on a row in a Data Grid, charts were not being filtered without refreshing the page                                             |

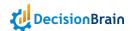

| uı<br>Charts                 | DOC-819   | For some series configurations, the Chart widget was not representing "zero" values                         |
|------------------------------|-----------|----------------------------------------------------------------------------------------------------|
| uı<br>Tables                 | DBPF-5864 | The Scenario List widget was crashing when moving the current scenario to the trash bin                     |
| uı<br>Composite<br>Widget    | DOC-643   | Tab titles were overflowing the widget size                                                                 |
| uı<br>Filter                 | DOC-626   | The Filter widget was not working properly for entities having only relations                               |
|                              | DBPF-6144 | In a widget common configuration, the filter option "Applies to" was not working properly                   |
|                              | DBPF-6364 | The Filter widget was not working properly when selecting a scenario before the import was complete         |
| uı<br>Scenario<br>Comparison | DBPF-6318 | The Platform was not displaying the message "There is too much data to display" when comparison was failing |